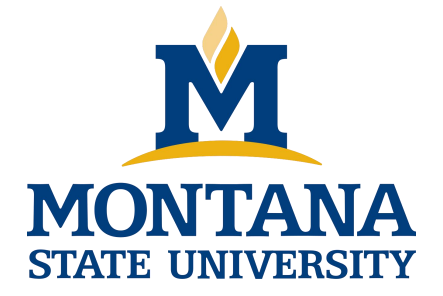

# Programming with C I

**Fangtian Zhong CSCI 112**

**Gianforte School of Computing Norm Asbjornson College of Engineering E-mail: fangtian.zhong@montana.edu 2024.02.23**

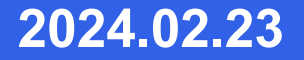

#### **Linear Search Example Using While**

```
// Example: Search array using while
int scores[MAX_SCORES];
int scoresCount, scoreNdx, targetScore;
// Assume array has been loaded,
// count = scoreCount, and search value = targetScore
scoreNdx = 0;
while (scoreNdx<scoreCount && scores[scoreNdx]!=targetScore)
   scoreNdx++;
if (ScoreNdx>=scoreCount) {
   // Whatever you want to do if not found
}
else {
   // Whatever you want yo do if found
}\overline{\mathbf{1}}
```
#### **Linear Search Example Using For**

```
// Example: Search array using for
int scores[MAX_SCORES];
int scoresCount, scoreNdx, targetScore;
// Assume array has been loaded,
// count = scoreCount, and search value = targetScore
for (scoreNdx=0;
        scoreNdx<scoreCount && scores[scoreNdx]!=targetScore;
        scoreNdx++) /* null */;
  // Note: Above for statement has empty basic block by design
if (scoreNdx>=scoreCount) {
  // Whatever you want to do if not found
}
else {
  // Whatever you want to do if found
}
```
- 
- -
- **Sorting**<br>
and **Place array into some order**<br> **b** Ascending or descending<br> **b** Simple: Selection<br> **b** More intelligent: Bubble, selection,<br>
insertion, shell, comb, merge,<br>
heap, quick, counting, bucket,<br>
radix, distributi

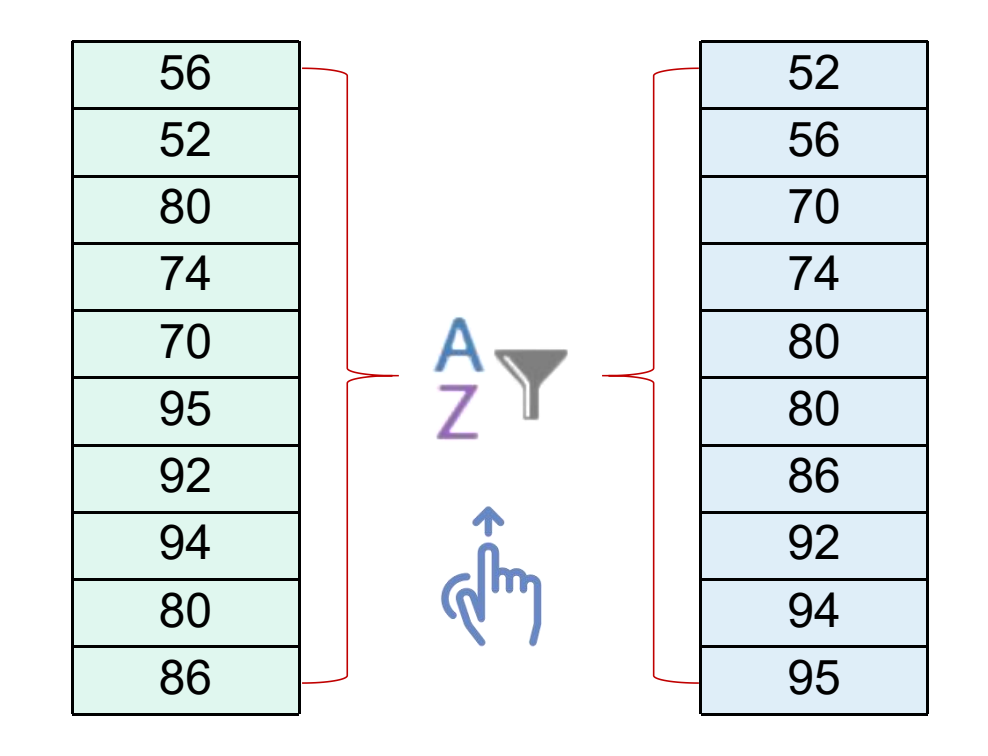

#### **Selection Sort**

#### **for each value of fill from 0 to n-2**

- Find index of min, the index of the smallest element in the unsorted subarray list[fill] through list[n-1]
- if fill is not the position of the smallest element (index\_of\_min)
	- $\triangleright$  Exchange the smallest element with the one at position fill.

#### **Figure Trace of Selection Sort**

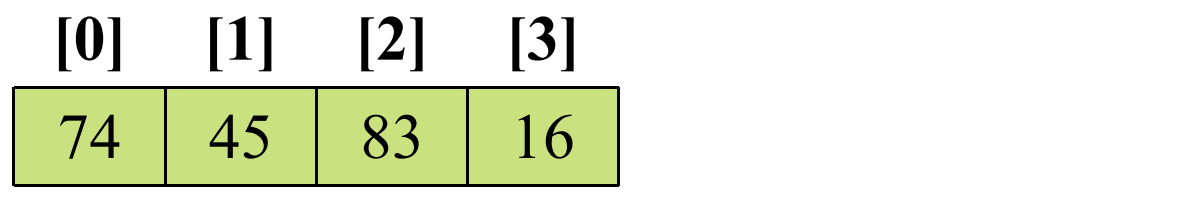

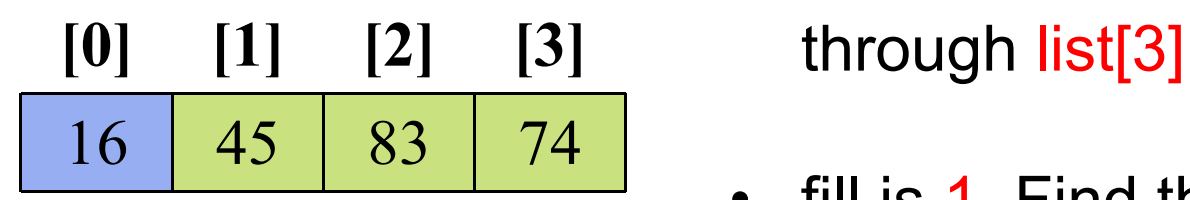

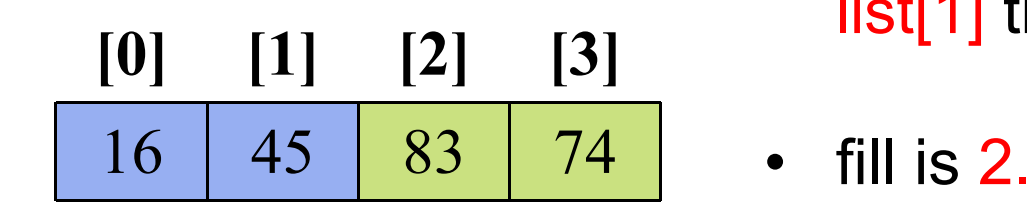

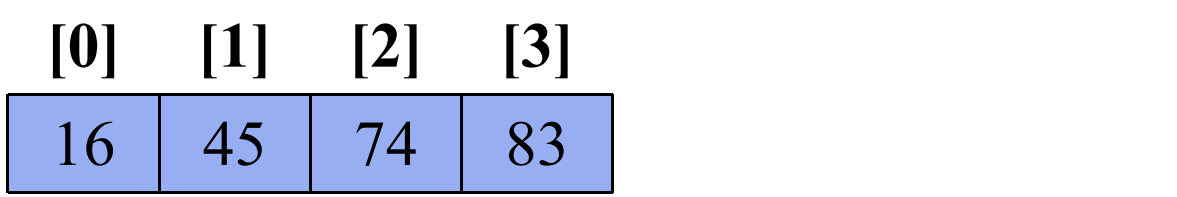

- **[0] [1] [2] [3]** through list[3] and swap it with list[0]. • fill is 0. Find smallest element in subarray list[1]
	- fill is 1. Find the smallest element in subarray list[1] through list[3] - no exchange needed.
- $16 \mid 45 \mid 83 \mid 74 \mid$  fill is 2. Find the smallest elment in subarray list[2] through list[3] and swap it with list [2].

#### **Brute Force Sort**

 $\nabla$  Compare element to all elements below and then move to next element, swap when appropriate

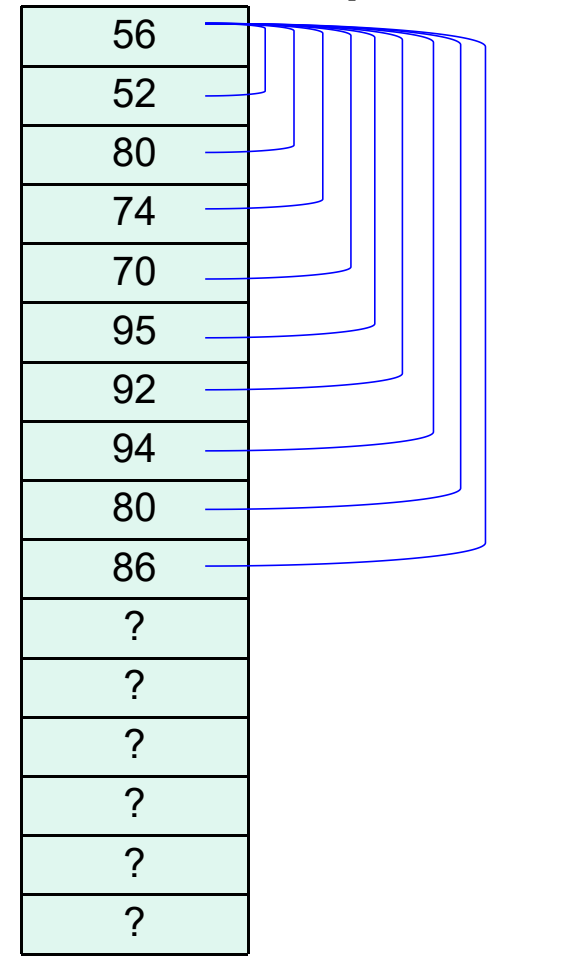

```
void sort_values(int values[ ], int count) {
     // Sort values in ascending order
     // using selection sort
     int sub1, sub2, temp;
     for (sub1=0; sub1\lecount-1; sub1++)
         for (sub2=sub1+1; sub2\lecount; sub2++)
              if (values[sub1]>values[sub2]) {
                  temp = values[sub1]; //swap
                  values[sub1] = values[sub2];
                  values[sub2] = temp;
               }
}
```
### **Bubble/Sinking Sort**

#### $\bigcirc$  Compare adjacent elements, swap when appropriate

}

 $\bigcirc$  Stop if no swaps on a pass

 $56$   $\rightarrow$ 52  $80 \quad \equiv$  $74 \quad \pm$  $70 \quad \equiv$ 95  $\pm$  $92 \quad \equiv$  $94 \quad \equiv$  $80 \quad \equiv$ 86 ? ? ? ? ? ?

```
void sort values(int values[ ], int count) {
     // Sort values in ascending order
     // using selection sort
     int sub1, sub2, temp, sorted = 0;
     for (sub1=0; !sorted && sub1\leqcount-1; sub1++) {
         sorted = 1; // Assume sorted on each pass
         for (sub2=count-2; sub2 =sub1; sub2--)
              if (values[sub2]>values[sub2+1]) {
                  temp = values[sub2]; //swap
                  values[sub2] = values[sub2+1];
                  values[sub2+1] = temp;
                  sorted = 0; // Assume unsorted after swap
               }
     }
```
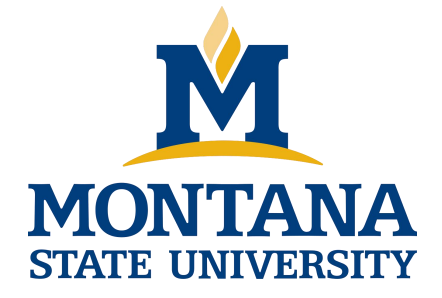

## THE END

**Fangtian Zhong CSCI 112**

> **Gianforte School of Computing Norm Asbjornson College of Engineering E-mail: fangtian.zhong@montana.edu**

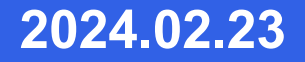